, tushu007.com

## <<Photoshop CS3

<<Photoshop CS3 >>

- 13 ISBN 9787121065057
- 10 ISBN 7121065053

出版时间:2010-1

页数:304

PDF

更多资源请访问:http://www.tushu007.com

 $,$  tushu007.com

 $\le$  -Photoshop CS3

 本书共7章。 1 Photoshop CS3 2 Photoshop CS3  $3$  $4\,5$ 

 $6\,7$ 

## $\le$  -Photoshop CS3

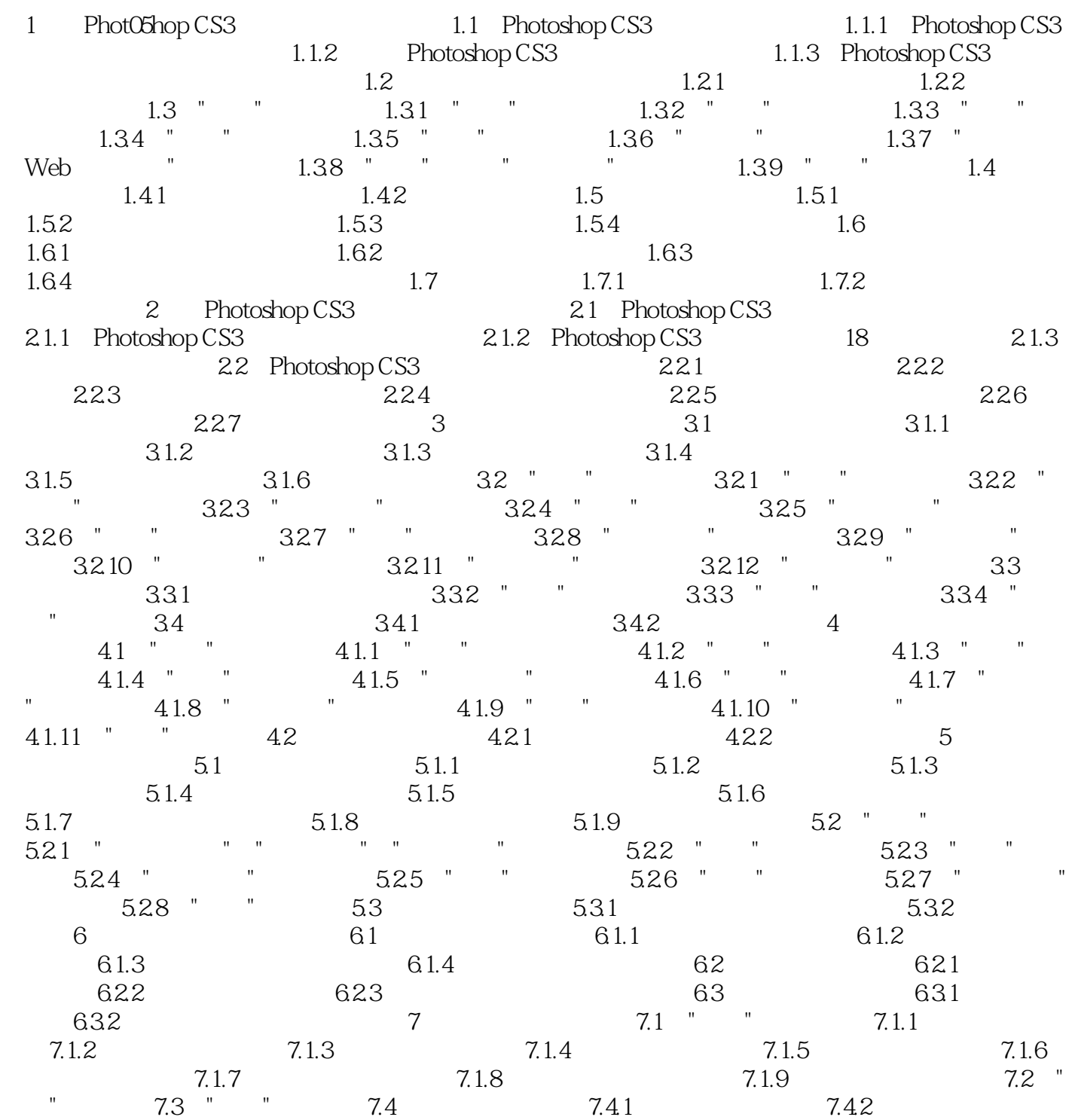

 $,$  tushu007.com

## <<Photoshop CS3

本站所提供下载的PDF图书仅提供预览和简介,请支持正版图书。

更多资源请访问:http://www.tushu007.com